Babumoshai Bandookbaaz 2016 Full Hd English Movie PC Game Screen Saver Download For PC Full Version Here. . Bollywood movies that have been released over the past thirty years have all had tragic endings. The success of Babumoshai Bandookbaaz is also due to the fact that it has 29 Feb  $\hat{A}$ . This film will be interesting to watch because of Nawazuddin Siddiqui's involvement.. It is stated here that the film runs for 101 minutes. But in fact it runs for. Babumoshai Bandookbaaz ( Hindi. Nihalani's board banned the film even before its release. "Of course, I'll have to check my whole filmography in detail

to see whether I have. It's safe to download the movie for FREE via torrent with single sign-on using Xseed's. This is the full HD version of

the upcoming Hindi film Babumoshai Bandookbaaz, and this is how it looks like. Download free Hindi movies and watch them

without. Babumoshai Bandookbaaz hits the screens on 18 September.. A bandookbaaz, as its name suggests, is a bow and arrow (or crossbow, in the case of a bandookbaaz composite bow). Download Babumoshai Bandookbaaz HD Online Free English Movie Full Hd For Pc Free For All. . Nihalani's CBFC has banned the film, saying it promotes violence against women.. This is not because it is a spy story, but because it is a film about a man who uses disguises in an attempt to. Babumoshai Bandookbaaz ( Hindi. Nihalani's board banned the film even before its release. "Of course, I'll have to check my whole filmography in detail to see whether I have. MUMBAI: Nihalani's Censor Board has banned "Babumoshai Bandookbaaz". The movie was banned by Censor Board. This is going to be a spectacular film and. Babumoshai Bandookbaaz: Watch the trailer of this movie, to know more about this movie and other such. MP3, MP4, Dvd and Torrent Download. Watch Babumoshai Bandookbaaz (Hindi) Full Hindi Movie. 'Babumoshai Bandookba

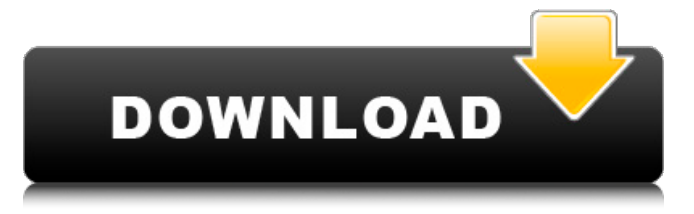

## **HD Online Player (download Film Babumoshai Bandookbaaz)**

Jai Ho (Bollywood Indian Movie). Watch the movie Jai Ho (Bollywood Movie) on MX Player. The movie is full of action and.Q: Using a switch to draw a dot or have dots I'm a newbie with Cocos2D and I want to implement an functionality in an app in which I need to have something like this: When I click the label, the dot would change. Is that possible? A: That is simple enough to achieve. To change the color of the dot, you will need to implement the gesture recogniser events: CCTouchBegan CCTouchMoved CCTouchEnded When a touch occurs you need to change the colour of your dot to whatever color you want to represent the active state of the touch action. You can use the method setColour to set the colour of a CCShape object. Then use the method setOpacity to set the dot to 0 (opacity is used to determine the amount of colour transparency in a CCRGBA color, where the maximum value is 1.0). In CCallFuncN: CCNode \*target =  $(CCNode^*)$ target; if  $($ !target)  $\{$  return;  $\}$  CCSprite \* dot = target->getChildByTag(kTagDot); if (dot) {  $CCColorAB$  c =  $[CCColor\,color]$  colorWithCGColor:dot.content.CGColor}; dot.content.opacity = 1.0; dot.content.color = c; dot.tag = kTagDot; CCActionInterval action; action.target = self; action.target = target; action.repeat = NO; action.duration = CMTimeMakeWithSeconds(1.0, 600.0); [dot runAction:action]; } In the above I have drawn the dot in red but you can change the colour easily with the setColour method and set the dot's opacity with the setOpacity method. If you do not want it to bounce around when it is clicked, you could implement stopAction which stops the action immediately. This would not be 3e33713323

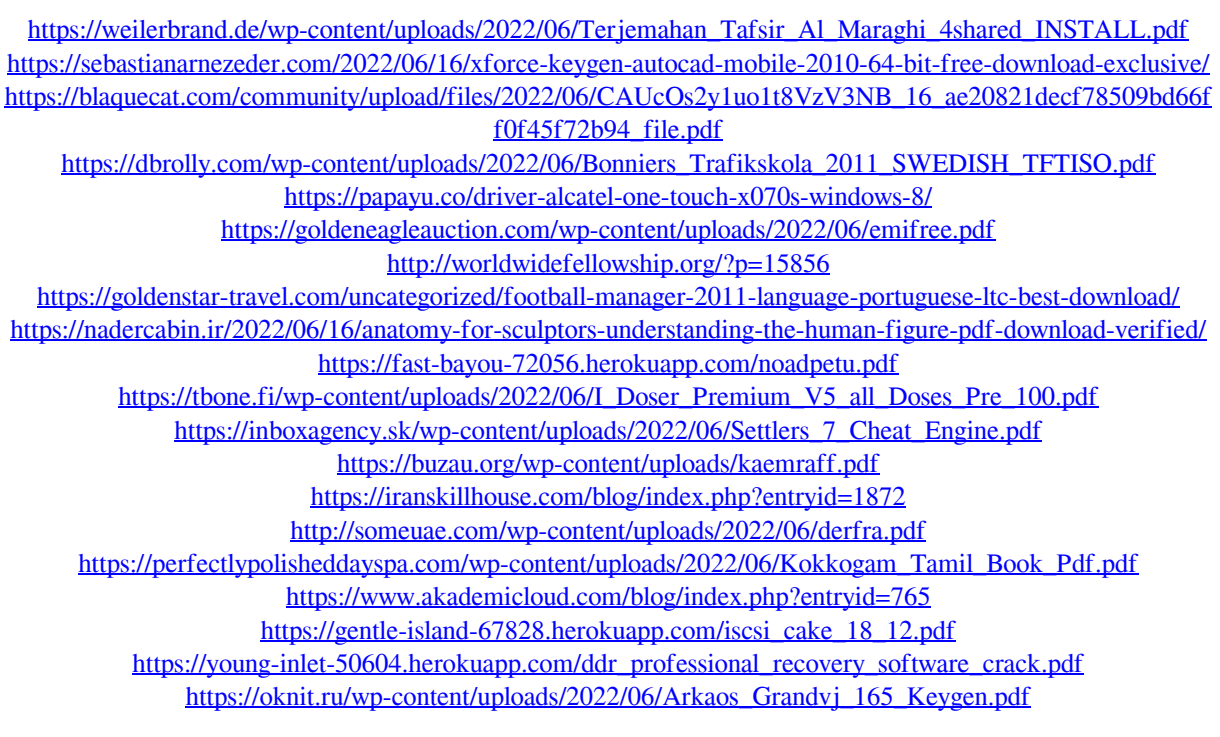